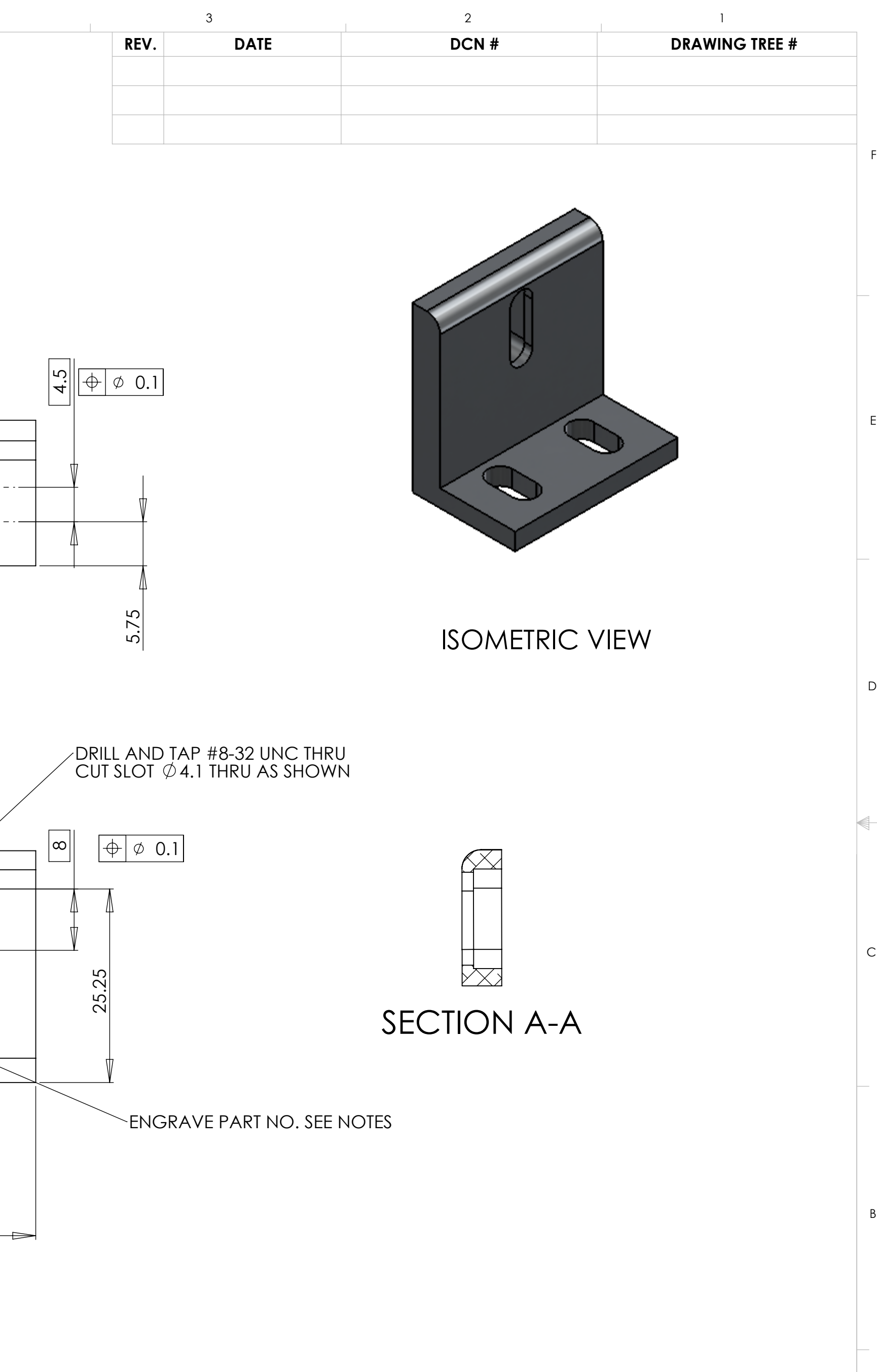

8 7 6 5 4 3 2 1 D0902512\_Angle\_Section\_4, PART PDM REV: X-002, DRAWING PDM REV:

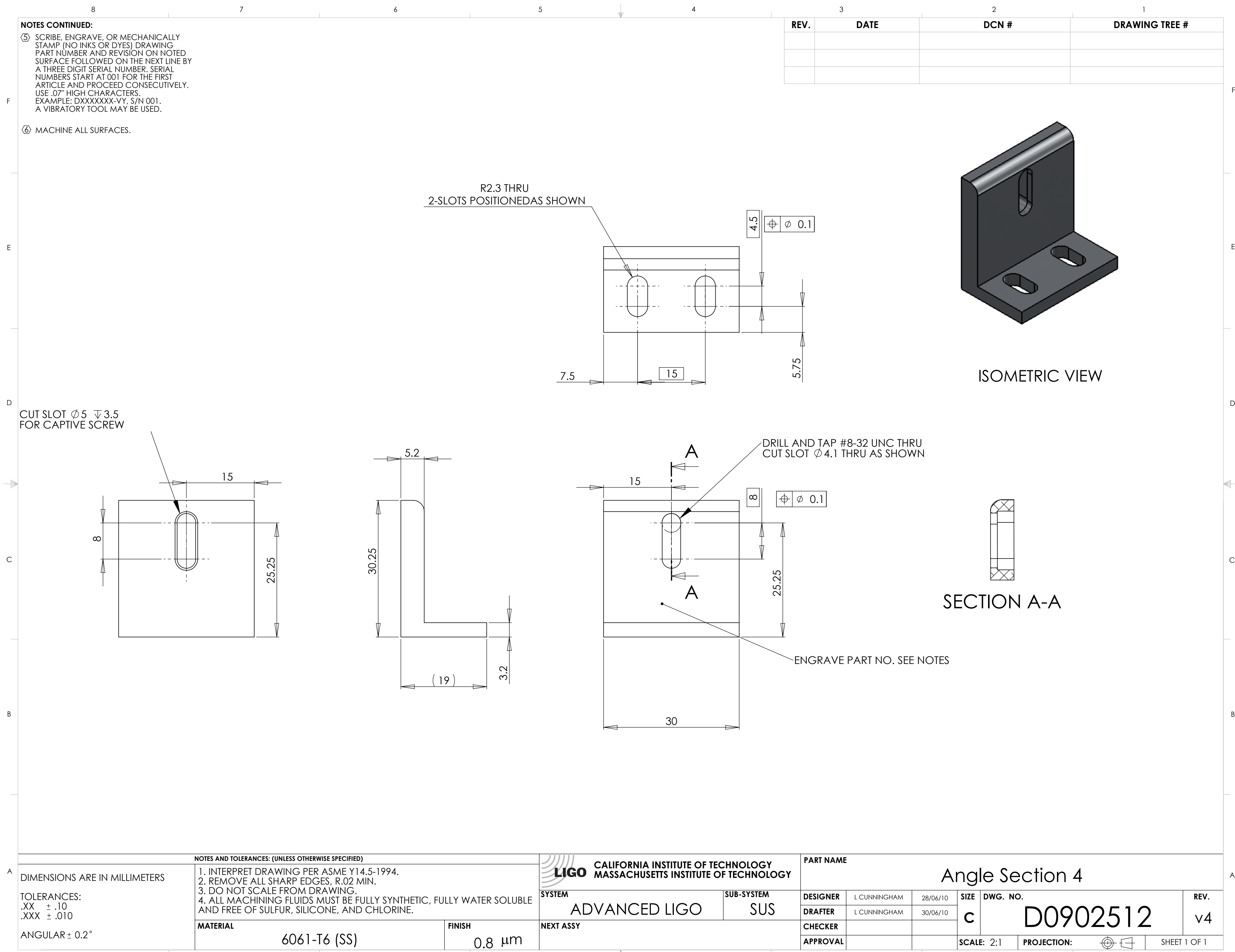

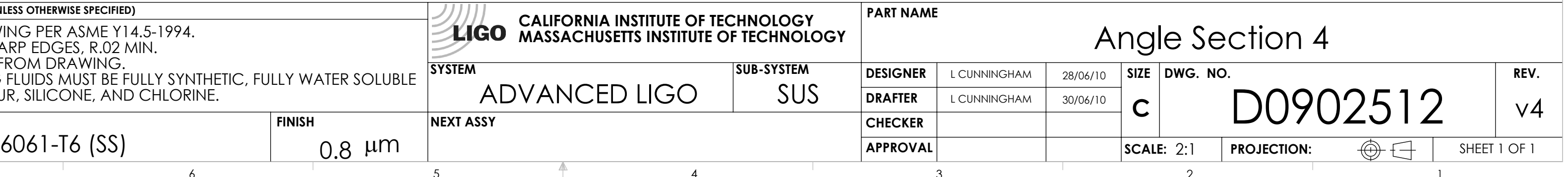